# COMPUTER TIMEKEEPING

Michael A. Lombardi National Institute of Standards and Technology Time and Frequency Division 325 Broadway Boulder, CO 80303 303-497-3212 FAX 303-497-3228 email: lombardi@bldrdoc.gov

## INTRODUCTION

The personal computer revolution that began in the 1970's created a huge new group of time and frequency users, those people who need to keep computer clocks on time. As you probably know, computer clocks aren't particularly good at keeping time. Simple clocks like your wristwatch and most of the clocks in your home usually keep better time than a computer clock.

The limited accuracy of a computer clock can cause problems, since many computer applications require time kept to the nearest second or better. For example, the computers in a financial institution must keep very accurate records of when transactions were completed, for legal or other reasons. Computer systems that make physical measurements and acquire scientific data need to know precisely when the measurements were made. Software used on a manufacturing floor may need to turn a piece of equipment on or off at a specified time. Also, any system involved with synchronous communications must keep accurate time. For example, radio and TV stations may need computers that can switch feeds or link up with remotes at the right time.

This paper describes several methods to keep accurate time by computer. Before looking at these methods, let's look at how a PC-compatible computer keeps time.

## HOW A PC KEEPS TIME

Since the introduction of the IBM-AT personal computer in 1984, all PC-compatible computers have kept time the same way. Each PC contains two clocks, regardless of whether it uses the 286, 386, 486, or Pentium microprocessor (or a derivative). These clocks go by several different names, but for simplicity, we'll call them the software and hardware clocks. The software clock runs when the computer is turned on and stops when the

computer is turned off. The hardware clock uses a battery and runs even while the computer is turned off.

The software clock is generated by an Intel 8254 timercounter (or a functionally equivalent device). This timercounter generates an interrupt every 54.936 milliseconds, or about 18.2 times per second. The computer's BIOS (Basic Input Output System) contains a software routine that counts the interrupt requests and generates a time-of-day clock that can be read or set by other software programs. For example, DOS uses time-of-day information from the software clock to date and time stamp files.

The software clock is a poor timekeeper. Its accuracy is limited by the stability of the interrupt requests. Any change in the interrupt request rate causes the clock to gain or lose time. If you leave your computer turned on for long periods, the software clock might be off by large amounts, perhaps a minute or more for every day that the computer was left turned on. It's also possible for an ill-behaved software program to use the timer-counter for another purpose and change its interrupt rate. This could cause the clock to rapidly gain or lose time.

The software clock also has limited resolution. It can only display values that are even multiples of the time interval between interrupts (55 milliseconds). For example, 00:00:01.00 could never be displayed by the software clock. The closest possible values it can display are 00:00:00.98 and 00:00:01.04.

The single biggest drawback of the software clock, however, is that when the computer is turned off, the clock stops running and loses all of its time-of-day information. For this reason, a hardware clock is also necessary. The hardware clock is based on the Motorola 146818 Real Time Clock Chip, or an equivalent device. When the computer is turned off, the hardware clock runs off batteries. When the computer is turned back on, the software clock starts running again and sets itself (within 1 second) to the hardware clock. Although the hardware and software clocks are synchronized at power-up, they run at different rates and will gain or lose time relative to each other while the computer is running.

The hardware clock is updated once per second and cannot display fractions of a second. Its accuracy is determined by the quality of the crystal oscillator it uses as its timebase. These crystals cost less than \$1 in single quantities and offer only

marginal timekeeping performance. They are sensitive to temperature and other factors and are not likely to be more accurate than  $1 \times 10^{-5}$  (about 1 second per day). In actual operation, most hardware clocks gain or lose about 5 to 15 seconds per day, with 10 seconds per day being typical. Although the hardware clock usually outperforms the software clock, its performance pales in comparison to even a low-cost wristwatch.

As you can see, neither the software or hardware clock is suitable for accurate timekeeping. Fortunately, there are ways to solve the PC timekeeping problem. Let's start by looking at how to synchronize a computer clock using a dial-up phone service.

## DIAL-UP TIME SETTING SERVICES

There are a number of dial-up telephone services that allow a computer with a modem to synchronize its clock. To illustrate how these services work, let's look at NIST's Automated Computer Time Service (ACTS), which went on-line in 1988.

ACTS requires only a computer, a modem, and some simple software. When a computer connects to ACTS by telephone, it receives an ASCII time code. The information in this timecode is then used to set the computer clock to the correct time. ACTS is usable at modem speeds up to 9600 baud with 8 data bits, 1 stop bit, and no parity. To receive the full time code, you must connect at a speed of at least 1200 baud. The full time code is transmitted every second and contains more information than the 300 baud time code, which is transmitted once every 2 seconds. Table 1 describes the full ACTS time code.

The last character in the time code is an asterisk (\*). The asterisk is called the on-time marker (OTM). The time values sent by the time code refer to the arrival time of the OTM. In other words, if the time code says it is 12:45:45, this means it is 12:45:45 when the OTM arrives. Of course, there is some delay between the time the OTM leaves NIST and the time it arrives at your computer. Some of this delay is the actual data transmission time. However, most of the delay occurs when the modem processes the incoming data and sends it to the computer.

Since the OTM is delayed by the time it takes to travel from NIST to your computer, ACTS sends the OTM out 45 milliseconds early. This 45 milliseconds includes the 8 milliseconds that it takes to send the OTM at 1200 baud, 7 milliseconds transmission time to allow for travel from NIST to an average user in the United States, and 30 milliseconds to allow for the modem processing delay. The 45 millisecond advance was chosen based on experiments conducted at NIST using 1200 baud modems.

Advancing the OTM by 45 milliseconds always removes some of the delay. However, to get the most accuracy out of ACTS, we need to advance the OTM by the amount of the actual path delay. ACTS can do this by using a *loop-back* technique to calibrate the path. The loop-back technique works if the user's computer software returns the OTM to NIST after it is received. Each time the OTM is returned, ACTS measures the amount of time it took for the OTM to go from NIST to the user and back to NIST. This quantity is the round-trip path delay so it is divided by 2 to get the one-way path delay. After 3 consecutive measurements have been made, ACTS advances the time by the amount of the oneway path delay. For example, if the one-way path delay is 50.4 milliseconds, ACTS sends the OTM out 50.4 (instead of 45) milliseconds early. At this point, the path is calibrated, and OTM changes from an asterisk to a pound sign (#).

#### JJJJJJ YR-MO-DA HH: MM: SS TT L UT1 msADV UTC(NIST) < OTM>

JJJJJ is the Modified Julian Date (MJD). The MJD is the last five digits of the Julian Date, which is simply a count of the number of days since January 1, 4713 B.C. To get the Julian Date, add 2.4 million to the MJD. YR-MO-DA is the date. It shows the last two digits of the year, the month, and the current day of month.

HH:MM:SS is the time in hours, minutes, and seconds. The time is always sent as Coordinated Universal Time (UTC). An offset needs to be applied to UTC to obtain local time. For example, Mountain Time in the U. S. is 7 hours behind UTC during Standard Time, and 6 hours behind UTC during Daylight Saving Time.

TT is a two-digit code (00 to 99) that indicates whether the United States is on Standard Time (ST) or Daylight Saving Time (DST). It also indicates when ST or DST is approaching. This code is set to 00 when ST is in effect, or to 50 when DST is in effect. During the month in which the time change actually occurs, this number will deincrement every day until the change occurs. For example, during the month of October, the U.S. changes from DST to ST. On October 1, the number will change from 50 to the actual number of days until the time change. It will deincrement by 1 every day, and reach 0 the day the change occurs.

L is a one-digit code that indicates whether a leap second will be added or subtracted at midnight on the last day of the current month. If the code is 0, no leap second will occur this month. If the code is 1, a positive leap second will be added at the end of the month. This means that the last minute of the month will contain 61 seconds instead of 60. If the code is 2, a second will be deleted on the last day of the month. Leap seconds occur at a rate of about one per year. They are used to correct for irregularity in the earth's rotation. UT1 is a correction factor for converting UTC to an older form of universal time that is still used in navigation. It is always a number ranging from -0.8 to +0.8 seconds. This number is added to UTC to obtain UT1.

msADV is a five-digit code that displays the number of milliseconds that NIST advances the time code. It is originally set to 45.0 milliseconds. If you return the on-time marker (OTM) three consecutive times, it will change to reflect the actual one way line delay.

The label UTC(NIST) is contained in every time code. It indicates that you are receiving Coordinated Universal Time (UTC) from the National Institute of Standards

ACTS is a very popular and a very accurate source of time. At this writing (October 1995) the service receives about 10,000 telephone calls per day. If you calibrate the path, ACTS can set a computer clock to within a few milliseconds of NIST time.

Table 2 lists the phone number of ACTS and some other dialup time setting services around the world.

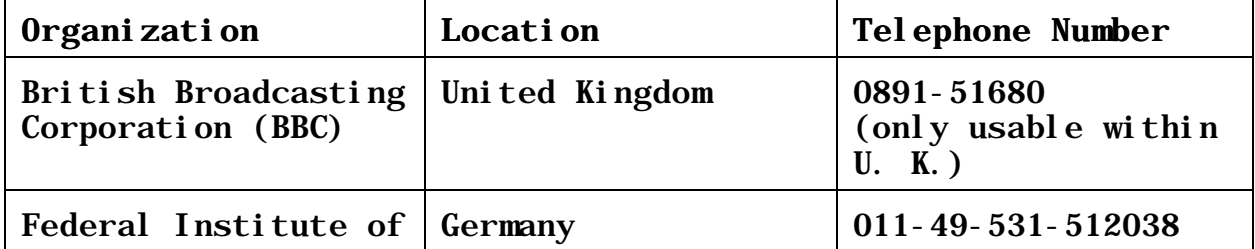

| Physics and<br>Metrology                                    |                    |                                                                           |
|-------------------------------------------------------------|--------------------|---------------------------------------------------------------------------|
| National Research<br>Counci l                               | Canada             | $(613)$ 745-3900,<br>Ottawa<br>$(416)$ 445-9408,<br>Toronto               |
| National<br>El ectrotechni cal<br>Institute                 | <b>Italy</b>       | 011-391-13487892                                                          |
| National Institute<br>of Standards and<br>Technology (NIST) | Boul der, Colorado | $(303)$ 494-4774                                                          |
| Swedish National<br>Time Service                            | <b>Sweden</b>      | 011-468-7410909                                                           |
| Technical University<br>of Graz                             | Austria            | 011-433-16472366                                                          |
| Telecom Australia                                           | Australia          | Various numbers that<br>di stribute local<br>time throughout<br>Australia |
| Tel ecommuni cations<br>Laboratory (TL)                     | Tai wan            | $011 - 886 - 3 - 424 - 5490$                                              |
| United States Naval<br>Observatory (USNO)                   | Washington, DC     | $(202)$ 762-1594                                                          |

Table 2 - Dial-Up Time Setting Services

Table 3 lists some sources of computer time setting software. All of the software runs in the DOS or Windows environment. The table indicates which of the dial-up services (listed in Table 2) that these programs can use.

Table 3 also shows which software packages have the ability to automatically adjust the computer clock. Programs that adjust the computer clock are based on the premise that clocks drift at about the same rate from day to day. For example, if you synchronize your clock every day, you might find that it is always fast by 4 seconds. Using this information, a memory resident software program can gradually move the time back 4

seconds per day (1/6 second every hour, for instance). If you use software like this, you'll have to synchronize the clock a few times so the software can "learn" about the clock's performance. After that, the software can "steer" the clock so that it keeps time to within about 1 second per week. This reduces the number of times that you'll have to access a dial-up service, and can save you money on phone calls.

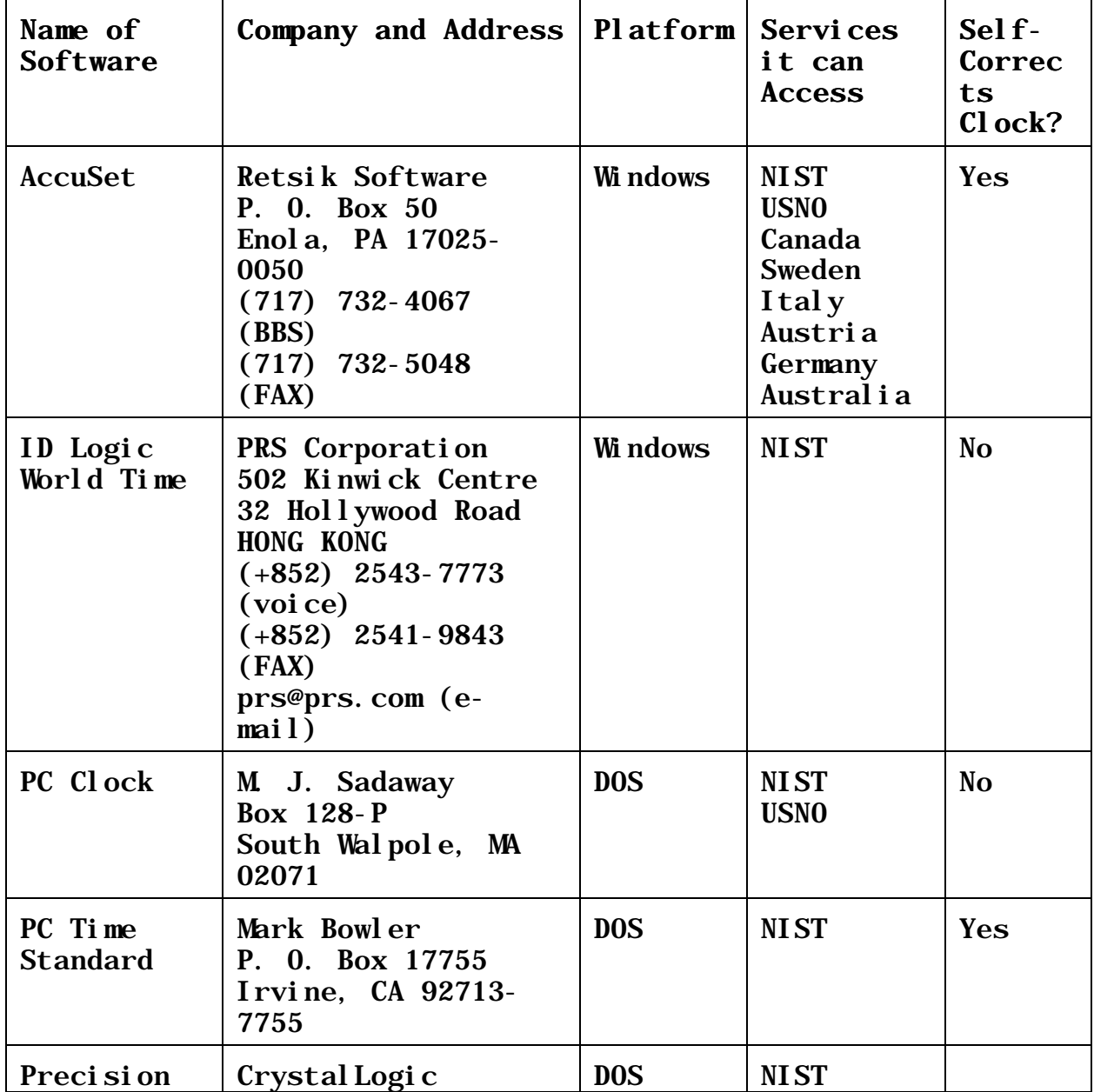

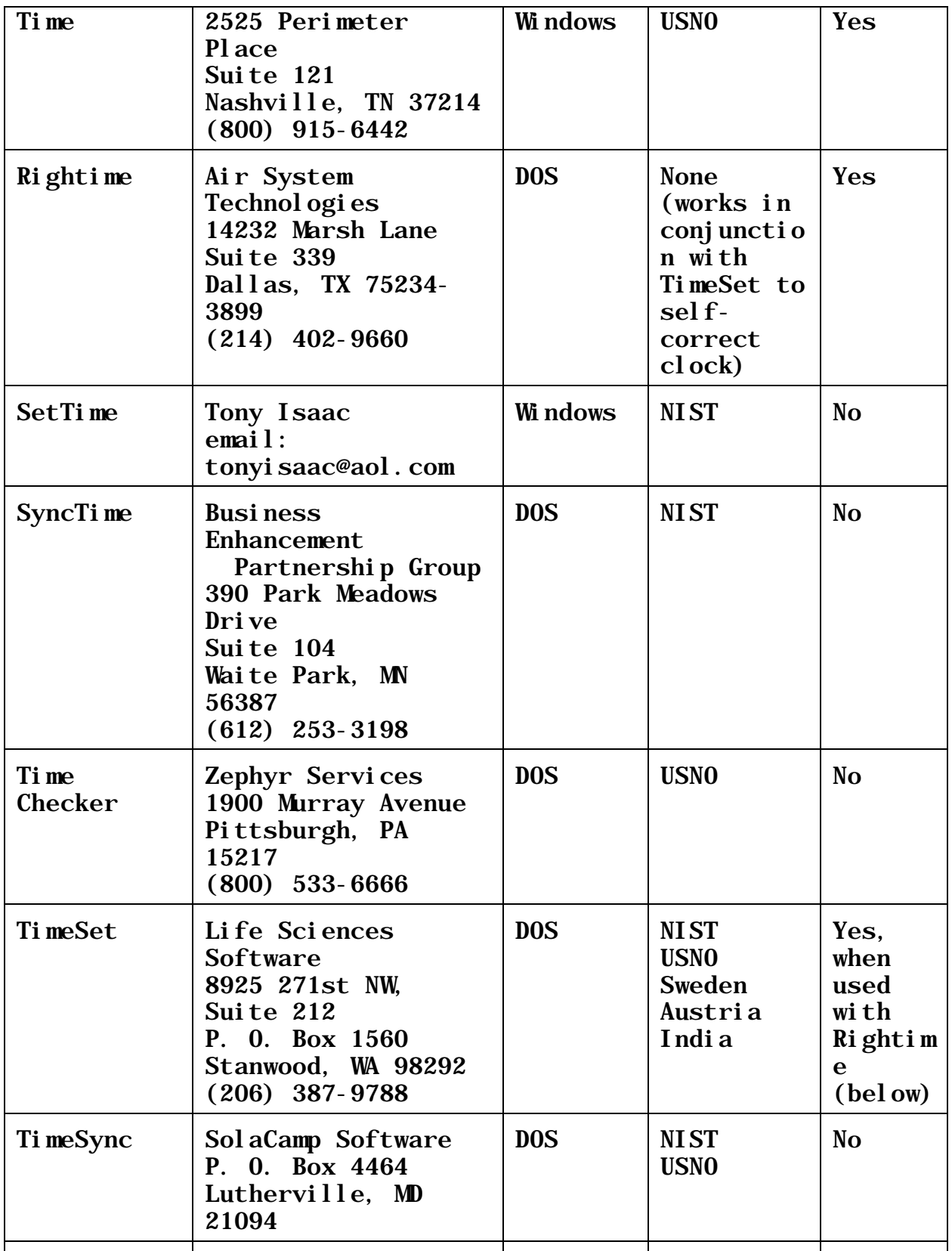

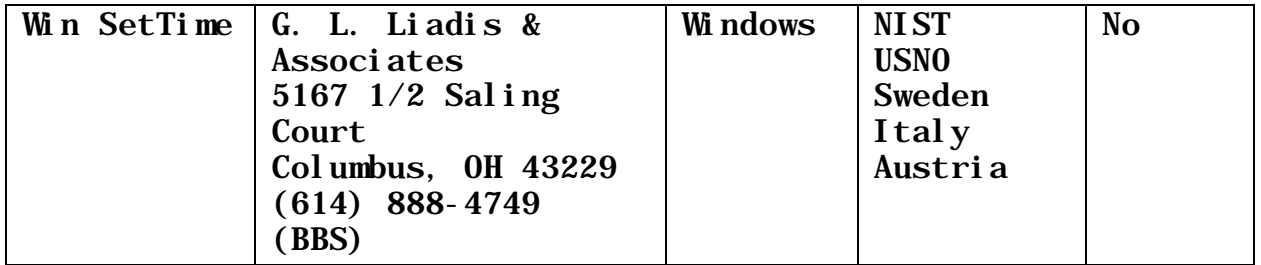

Table 3 - Software to Access the Dial-Up Time Services

## NETWORK TIME SETTING SERVICES

If your computer is connected to the Internet, you can synchronize its clock to an Internet server and save the expense of using a dial-up service. A complete listing of available Internet time servers is maintained at the University of Delaware. It can be obtained from the World Wide Web (WWW) through the following URL:

http://www.eecis.udel.edu/~ntp

The dial-up services listed in Table 2 all transmit time codes in ASCII format. For the most part, the different servers all use a different time code format. Software programs that access these services (like the programs listed in Table 3) must be designed so they can extract the information they need from the ASCII time code. Due to the lack of standardization, software that accesses several services must be able to read and interpret several different time code formats.

The Internet time servers provide a higher level of standardization than the dial-up services. Several standard timing protocols were defined in a series of RFC (Request for Comments) documents. You may obtain these documents via the Internet from a number of sites, including:

> http://ds.internic.net/ds/dspg1intdoc.html http://www.lau.aetc.af.mil/rfc\_main\_index.html

The three major timing protocols are the Time Protocol, the Daytime Protocol, and the Network Time Protocol (NTP). A fourth protocol, the Simple Network Time Protocol (SNTP) has recently been defined. Table 4 summarizes the various protocols and their port assignments, or the port on which the time server "listens" for a request from the client.

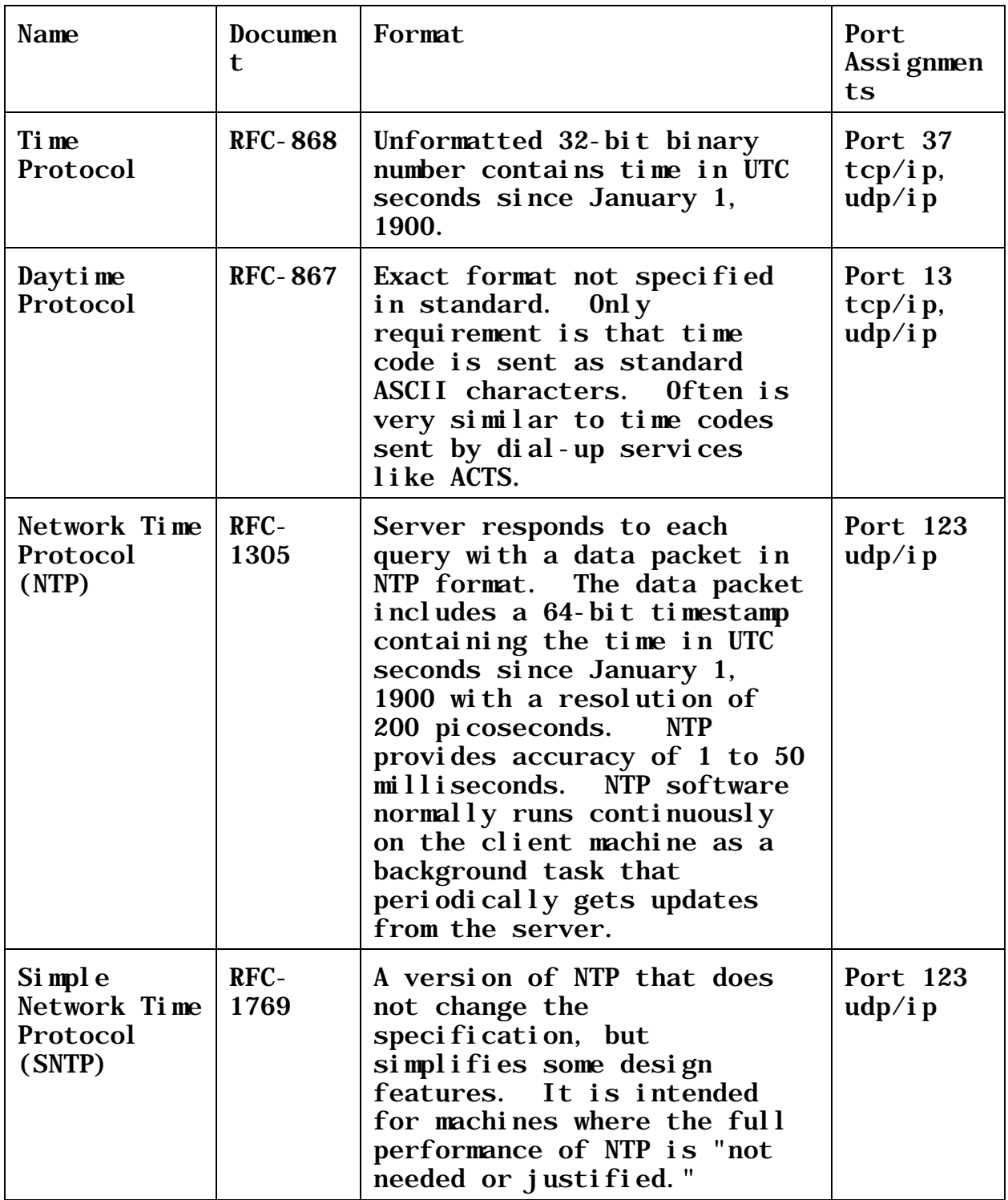

Table 4 - Internet Time Protocols NIST operates a Network Time Service from Boulder, Colorado.

 The NIST server distributes time using the Time, Daytime, and NTP formats. Small computers (like PC's) will normally use the Daytime Protocol. Large computers and workstations will normally use NTP, and the NTP software is often bundled with the operating system. The Internet address for the NIST server is:

time\_a.timefreq.bldrdoc.gov (132.163.135.130)

If you use the Daytime Protocol, the format is very similar to ACTS. Like ACTS, the NIST Network Time Service also advances its time code (by 50 milliseconds), but does not use a loop-back technique to calibrate the path. However, the time should be accurate to within 20-50 milliseconds at most Internet locations.

Much of the available computer time setting software (for both dial-up and network connections) is shareware, and you can obtain evaluation copies from either the Internet or a Bulletin Board System (BBS). If you decide to use these products, you are required to send a registration fee to the publisher. Table 5 lists some sources where you can find shareware.

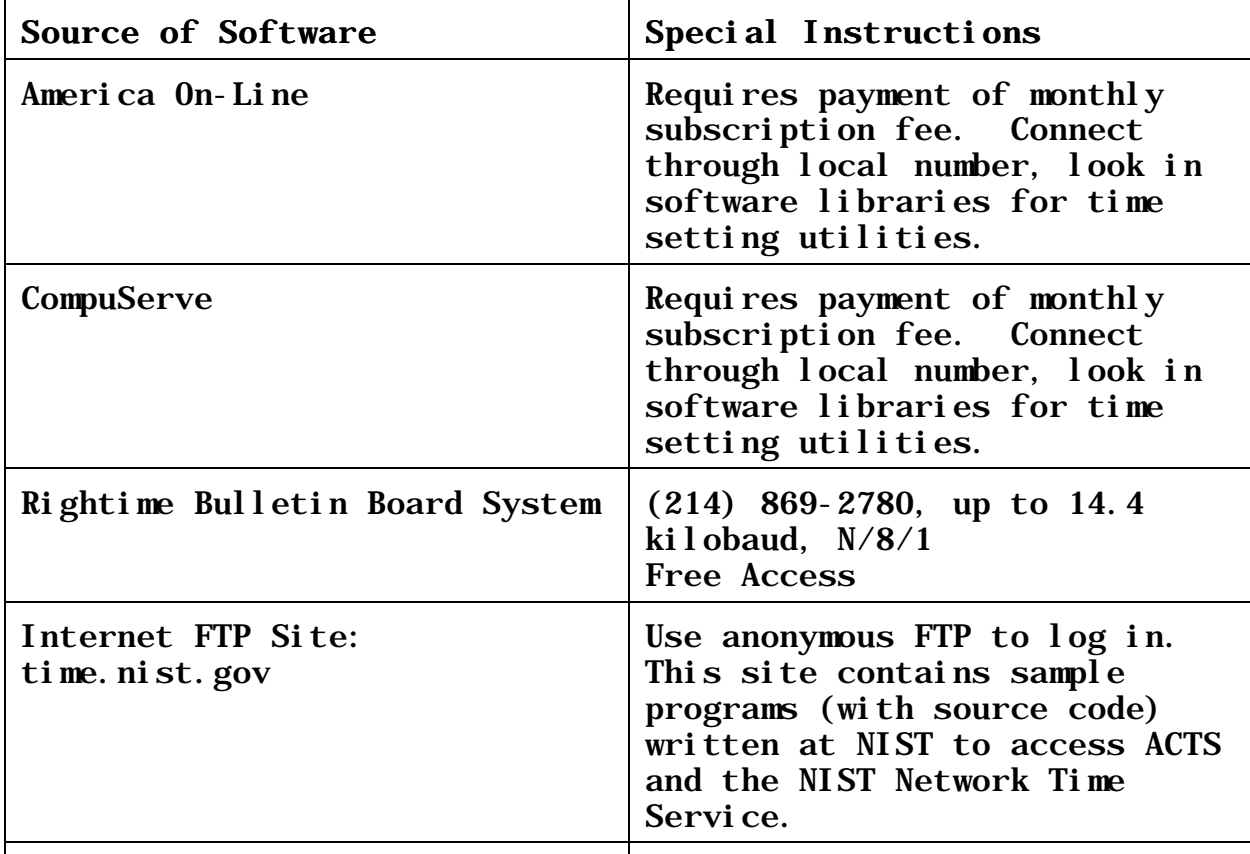

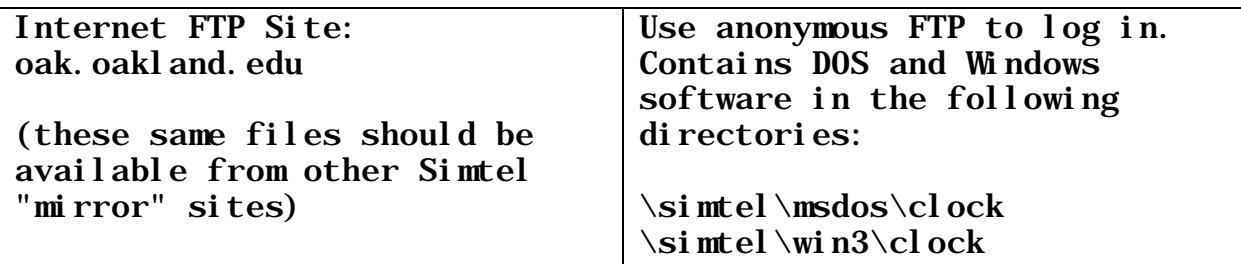

Table 5 - Sources of Computer Time Setting Shareware

#### RADIO CLOCKS

One of the shortcomings of dial-up services like ACTS is that they require making a phone call (often long distance) each time you need to set your clock. If you need to keep your PC's clock on the right second all the time, this could involve a substantial number of phone calls at substantial cost. The network services are less expensive to use, but not every computer is connected to a network. You may find that your application demands continuous access to an accurate time code, without making phone calls or without having a network connection.

If this is the case, you can get accurate time, all the time, by using a radio clock. There are a number of different types of radio clocks that receive time codes transmitted by radio. The costs vary widely, from less than \$500 to \$15,000 or more. Radio clocks come in several different forms. Some are standalone devices with a digital time display. These are often interfaced to the PC (or to other types of computers) using an interface like the RS-232, RS-422, or IEEE-488. Others are available on plug-in expansion cards that work on the PC or AT bus. Your application can use a radio clock to constantly set the PC clock, or it can use a software driver to get all of its timing information from the radio clock and bypass the PC clock entirely.

All radio clocks provide enough accuracy for PC timekeeping (most provide more accuracy than ACTS). You need to make sure, however, that the radio clock you choose is usable in your area. You also need to be able to mount an outdoor antenna so you can receive the radio signal.

Table 6 lists some manufacturers of radio clocks. It includes radio clocks that use High Frequency (HF) radio signals, Low Frequency (LF) radio signals, or satellite signals from the

Global Positioning System (GPS). Radio clocks often provide the reference for Internet time servers, and many of the radio clocks listed in this table support one or more of the protocols listed in Table 4. They also often support protocols supported by other operating systems or local area networks.

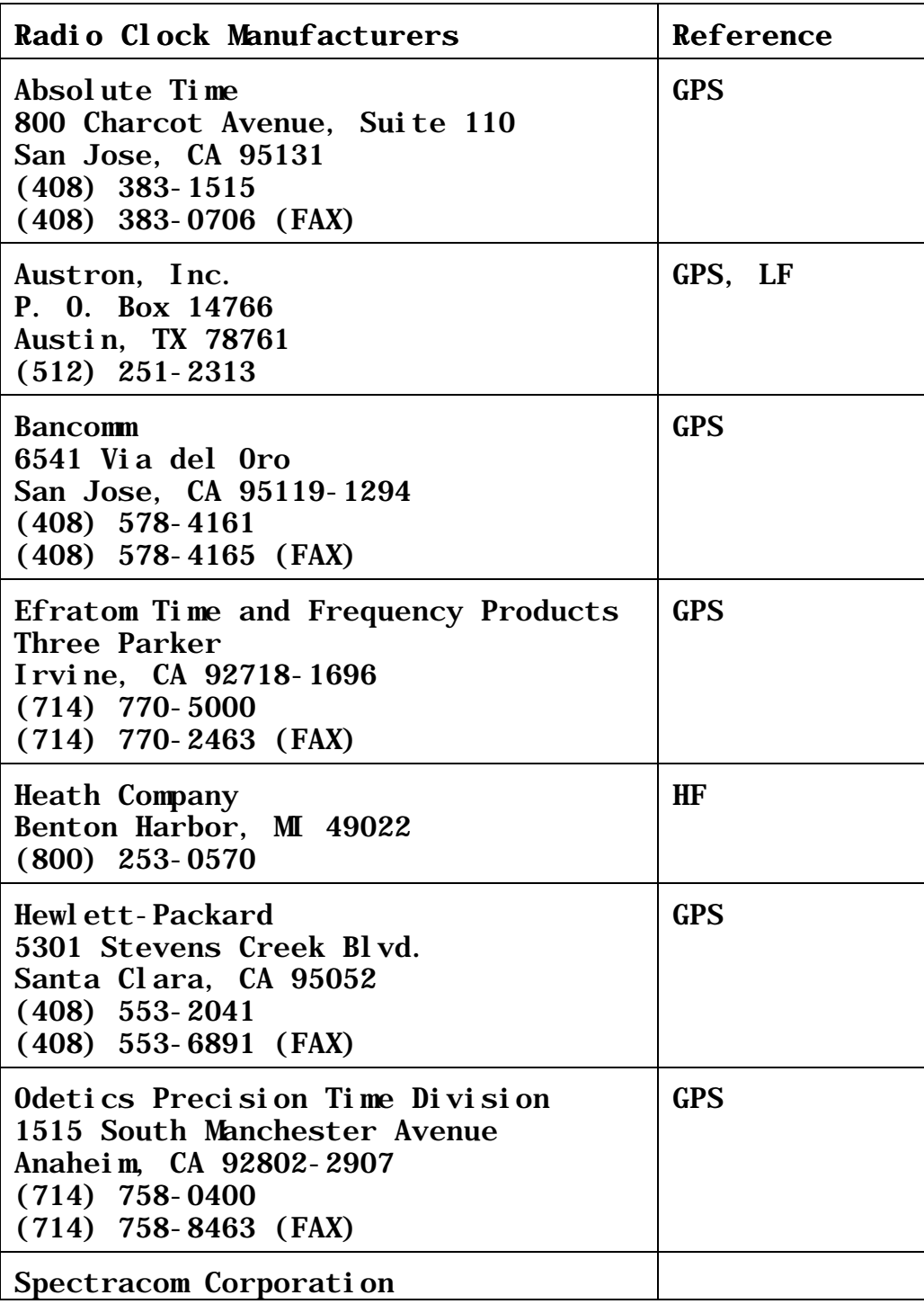

| 101 Despatch Drive<br>East Rochester, NY 14445<br>$(716)$ 381-4827                                                                                   | LF          |
|----------------------------------------------------------------------------------------------------|-------------|
| Spectrum Geophysical Instruments<br>1900 West Garvey Ave. South, Suite<br>200<br>West Covina, CA 91790<br>$(714)$ 544-3000<br>$(714)$ 544-8307 (FAX) | <b>GPS</b>  |
| Traconex Corporation<br>1140 North Kramer Blvd., Unit G<br>Anaheim, CA 92806<br>$(714)$ 632-9510                                                     | HF          |
| Trak Systems Division<br>4726 Ei senhower Bl vd.<br>Tampa, FL 33634-6391<br>$(813)$ 884-1411, ext. 248                                               | <b>GPS</b>  |
| True Time Incorporated<br>2835 Duke Court<br>Santa Rosa, CA 95407<br>$(707)$ 528-1230<br>$(707)$ 527-6640 (FAX)                                      | GPS, HF, LF |

Table 6 - Sources of Radio Clocks

## REPLACING THE HARDWARE CLOCK

You can also keep accurate time on a PC by replacing its clock with a better clock. We mentioned that the hardware clock on a PC uses a very low cost (less than \$1) timebase oscillator. If you use a clock with a better timebase, you can obviously keep better time.

Precision clock boards are available that plug into the PC bus and effectively replace the hardware clock. These boards include a better timebase oscillator than the one inside the PC and allow you to use an external oscillator to get even better results. This means that if you have access to a frequency standard (like a quartz, rubidium, or cesium oscillator) you can use it as the timebase. With a good timebase oscillator, these boards can keep the correct time for many years. Of course, you will still need to synchronize the clock (using ACTS or another

service) and check it occasionally.

Another advantage of using a precision clock board is resolution. As we mentioned earlier, the software clock in a PCcompatible has a resolution of 55 milliseconds, and the hardware clock only provides 1-second resolution. There are many applications in science and metrology where more resolution is necessary. With the best precision clock boards, sub-microsecond resolution is attainable. Table 7 lists some sources of precision clock boards.

| Bancom<br>6541 Via del Oro | Gui de<br><b>Technol ogy</b> | Odetics Precision Time<br>Di vi si on |
|----------------------------|------------------------------|---------------------------------------|
| San Jose, CA               | 920 Saratoga                 | 1515 South Manchester                 |
| 95119-1294                 | Avenue, Suite                | Avenue                                |
| $(408)$ 578-4161           | 215                          | Anaheim, CA 92802-2907                |
| $(408)$ 578-4165           | San Jose, CA                 | $(714)$ 758-0400                      |
| (FAX)                      | 95129                        | $(714)$ 758-8463 (FAX)                |
|                            | $(408)$ 246-9905             |                                       |

Table 7 - Sources of Precision Clock Boards

## **SUMMARY**

As we have seen, there are a number of ways to keep accurate computer time. A wide variety of computer timekeeping products and services exist. Services are available to synchronize computer clocks through dial-up, network, and radio links. Precision clock boards are available to replace the built-in hardware clock. In short, if you have a computer timekeeping problem, a solution is readily available.

*The mention of company or product names in this paper does not constitute any endorsement by the National Institute of Standards and Technology. The author has listed every manufacturer known to him at this writing, but the listings may still be incomplete. Please contact the author if you have information about a computer timekeeping product or service not listed in this paper.*

## **REFERENCES**

Levine, Judah, Marc Weiss, Dick Davis, and Don Sullivan, "The NIST Automated Computer Time Service," *NIST Journal of Research*, vol. 94, pp. 311-321, 1989.

Levine, Judah, "The NIST Internet Time Service," *Proceedings of the 25th Annual PTTI Meeting*, pp. 505-511, 1993.

Lombardi, Michael A., "Keeping Time on Your PC," *BYTE Magazine*, pp. 57-62, October 1993.

Mills, David L., "Internet Time Synchronization: The Network Time Protocol," *IEEE Transactions on Communications*, pp. 1482- 1493, October 1991.

Mills, David L., "Network Time Protocol (Version 3) Specification, Implementation, and Analysis," *RFC 1305*, University of Delaware, March 1992.

Mills, David L., "Simple Network Time Protocol (SNTP)," *RFC 1769*, University of Delaware, March 1995.

Postel, J., "Daytime Protocol," *RFC 867*, USC/Information Sciences Institute, May 1983.

Postel, J., and K. Harrenstien, "Time Protocol," *RFC 868*, USC/Information Sciences Institute, May 1983.